### **STEP 1** Select the options and quantity and add it **to your shopping cart.**

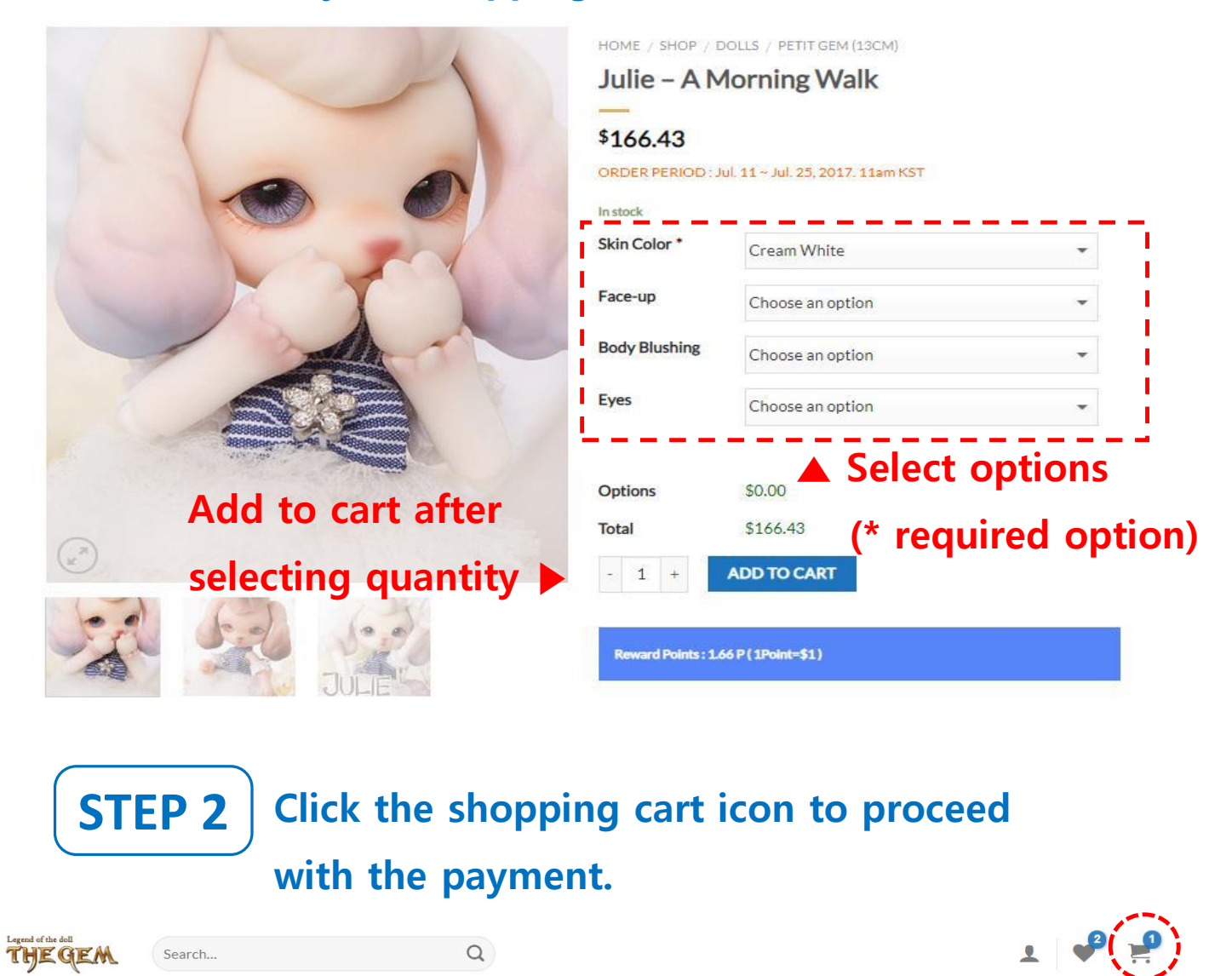

DOLLS V PARTS V EYES V WIG V OUTFIT V SHOES V ACCESSORIES V TOOLS V HOT PRICE COMMUNITY V SUPPORT V

✔ "Julie - A Morning Walk" has been added to your cart.

**STEP 3 Check your order details, then select the shipping method. (Usually select the EMS)**

m

**SHOPPING CART** > CHECKOUT DETAILS > ORDER COMPLETE

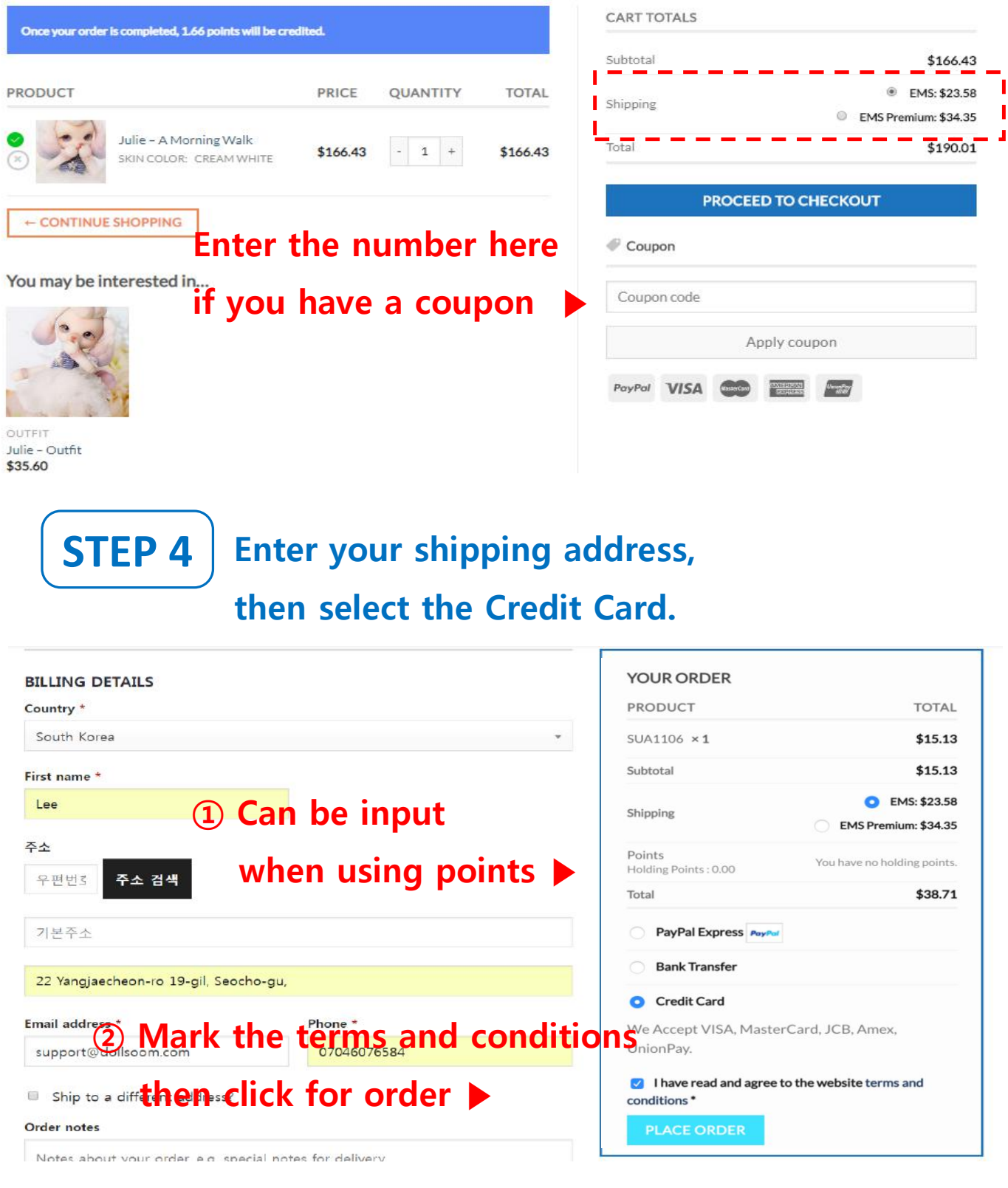

# **STEP 5**

**Enter your card information, then click next button**

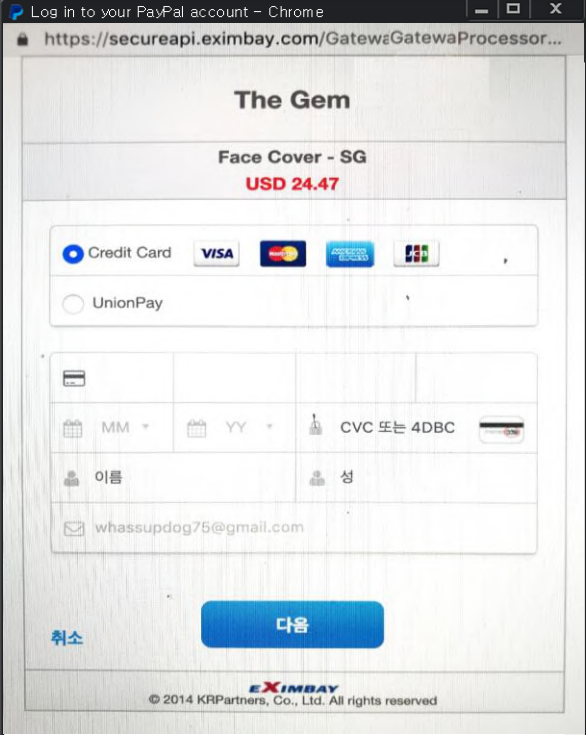

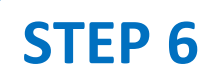

### **Confirm the payment completed STEP 6**

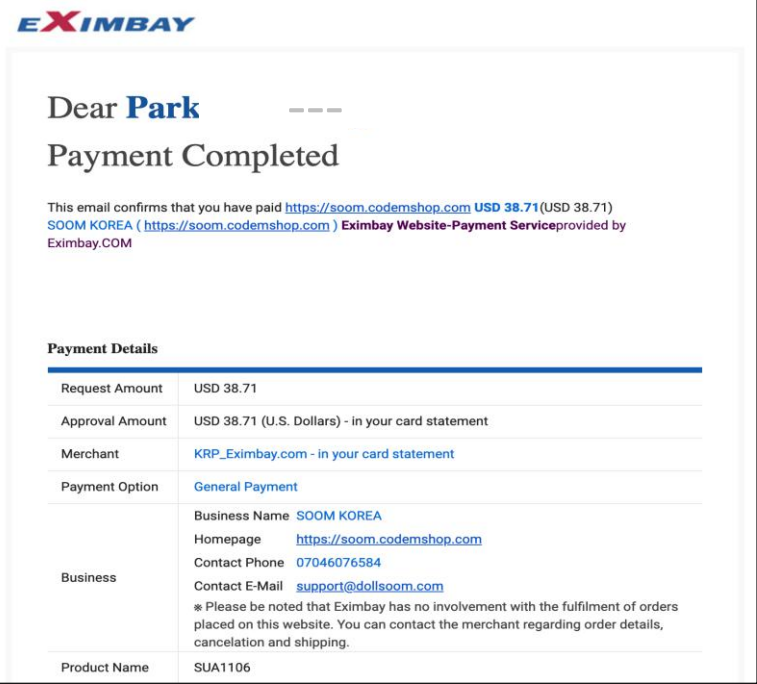

## STEP 7 | Check your order details (amount, shipping address, order number)

Shopping Cart > Checkout details > Order Complete

### **Order details**

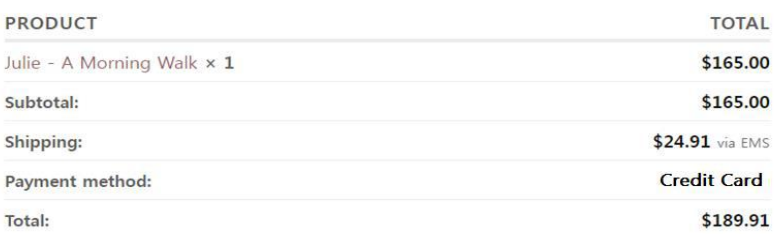

**View Invoice** 

#### **Billing address** Shipping address

SOOM CS Soom Korea hometown 22 suite Tempe, AZ 85281 United States (US) cs@soomkorea.com

SOOM CS Soom Korea hometown 22 suite Tempe, AZ 85281 United States (US)

#### Thank you. Your order has been received.

- · Order number: 190220TG0002USM
- · Date: 2019/02/20
- · Email: cs@soomkorea.com
- · Total: \$189.91
- · Payment method: Credit Card